## **How to lookup your username and create a password**

Go Santa Barbara City College web site:<http://www.sbcc.edu/>

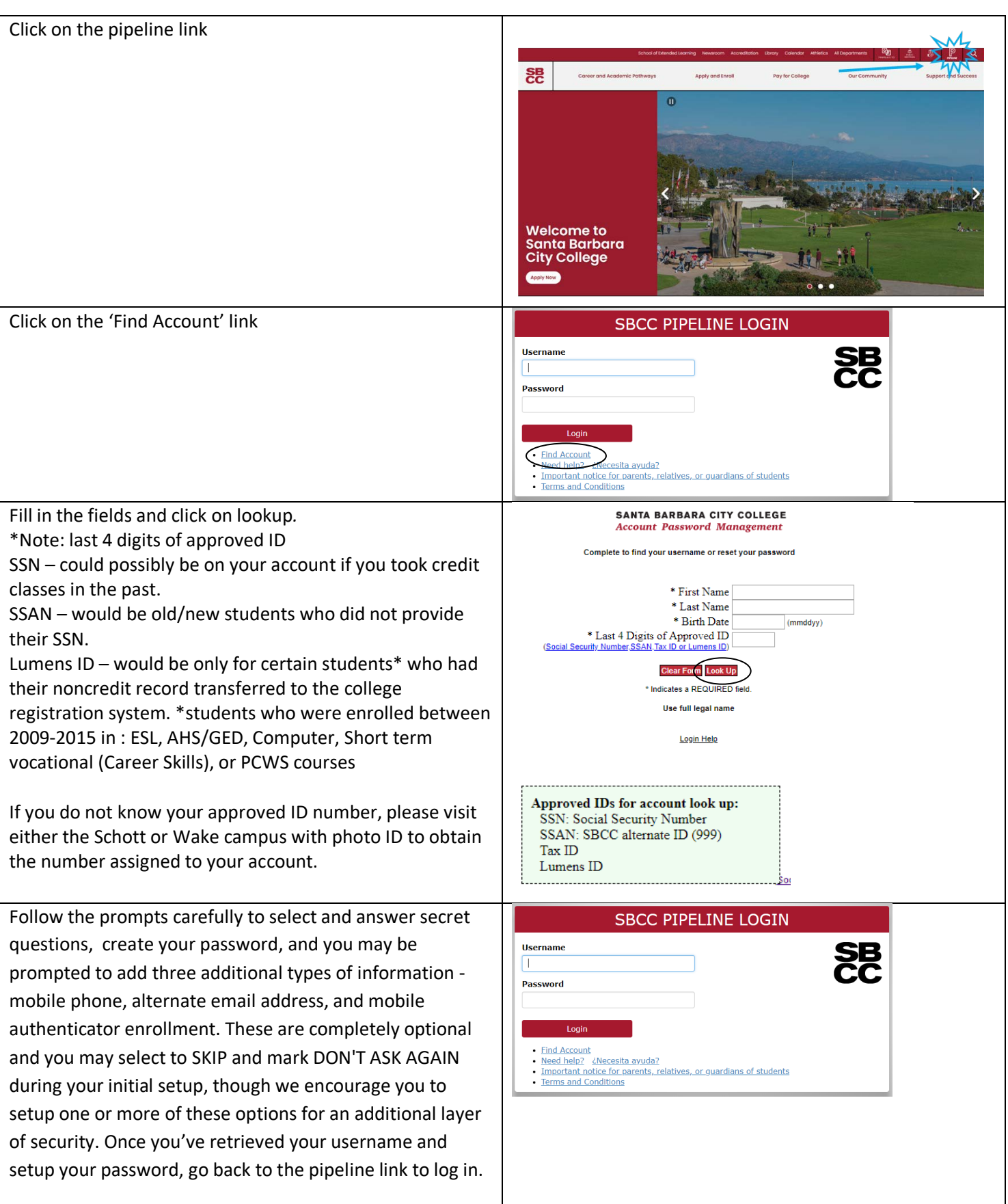